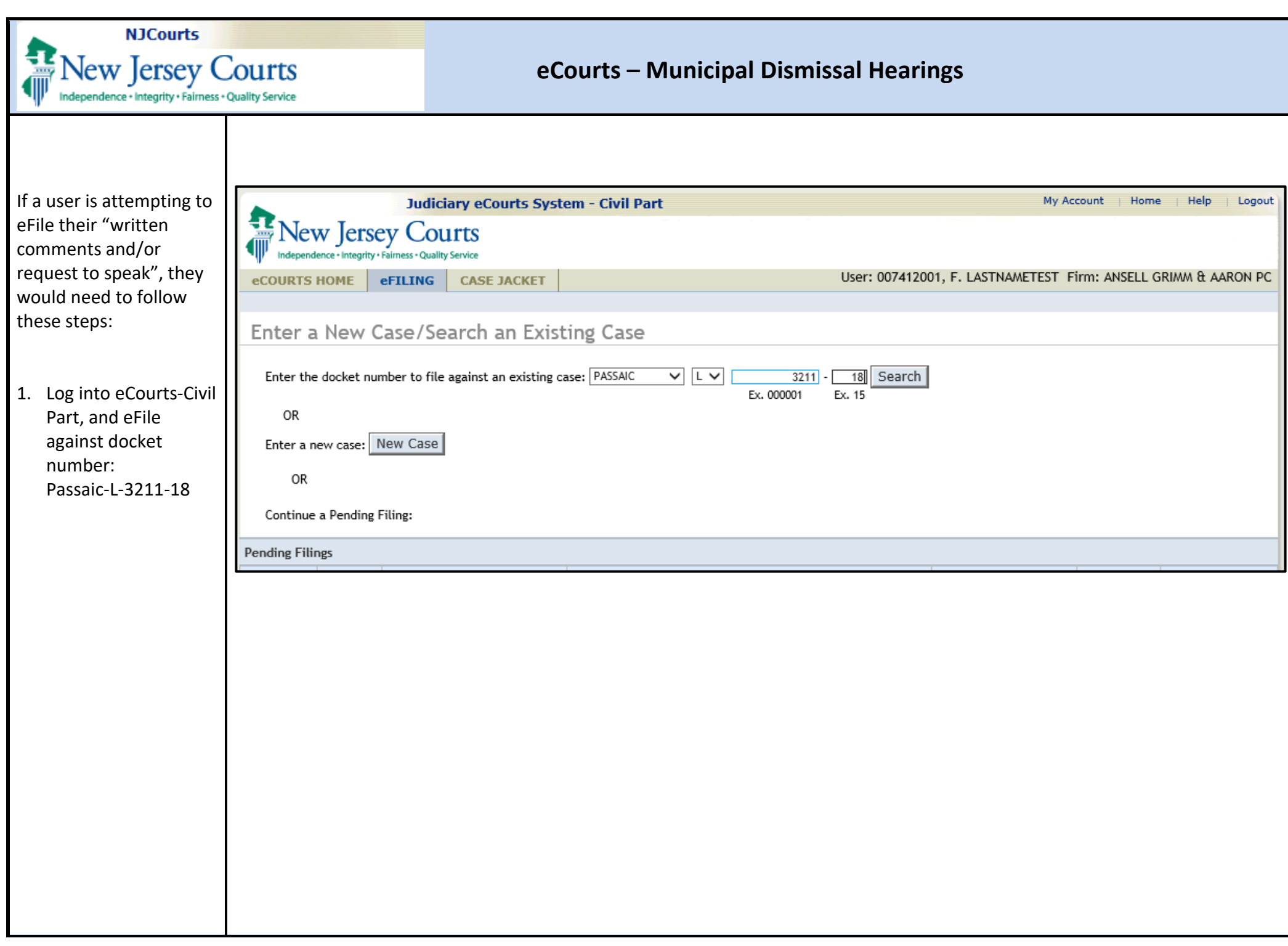

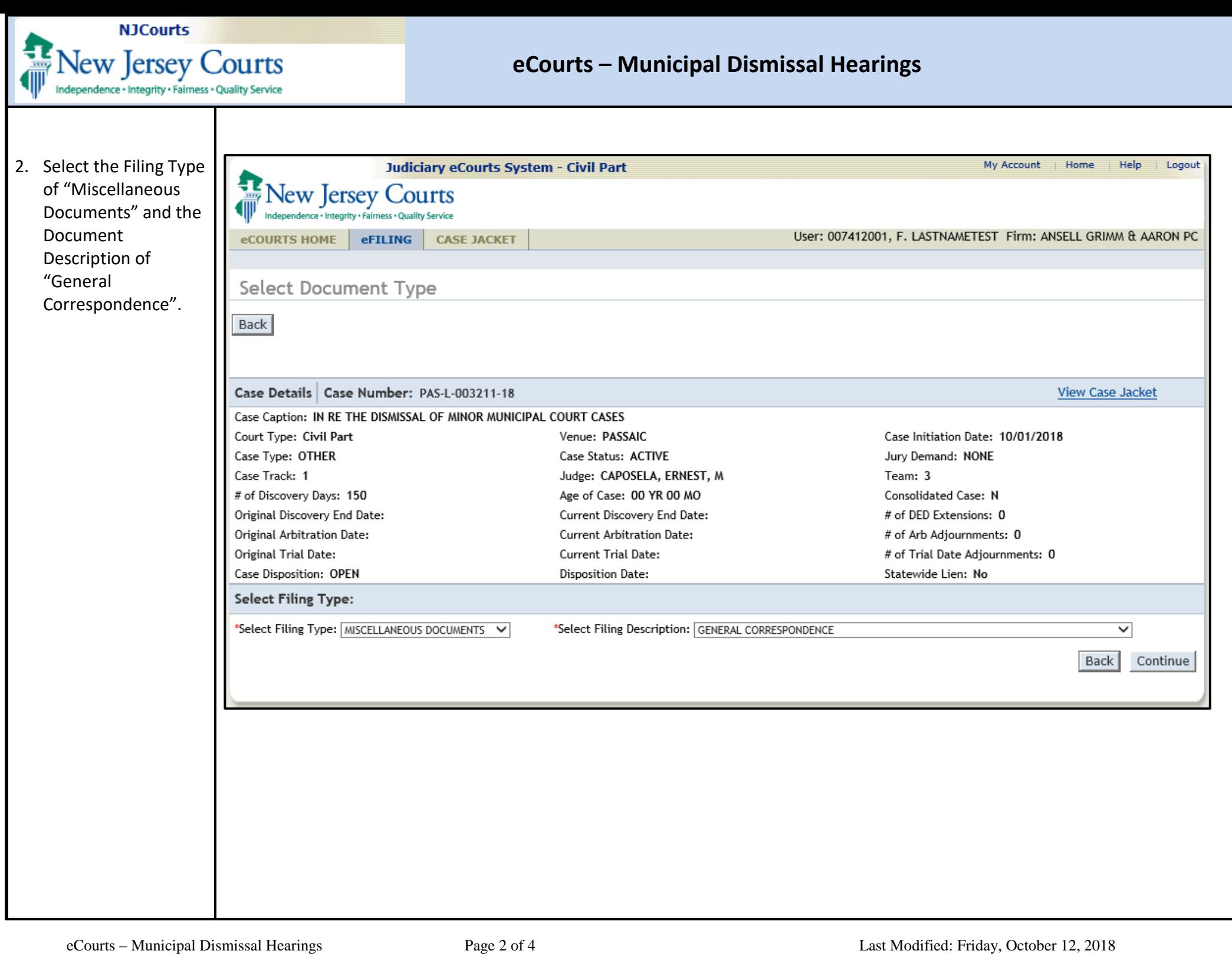

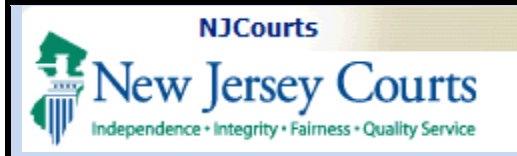

## **eCourts – Municipal Dismissal Hearings**

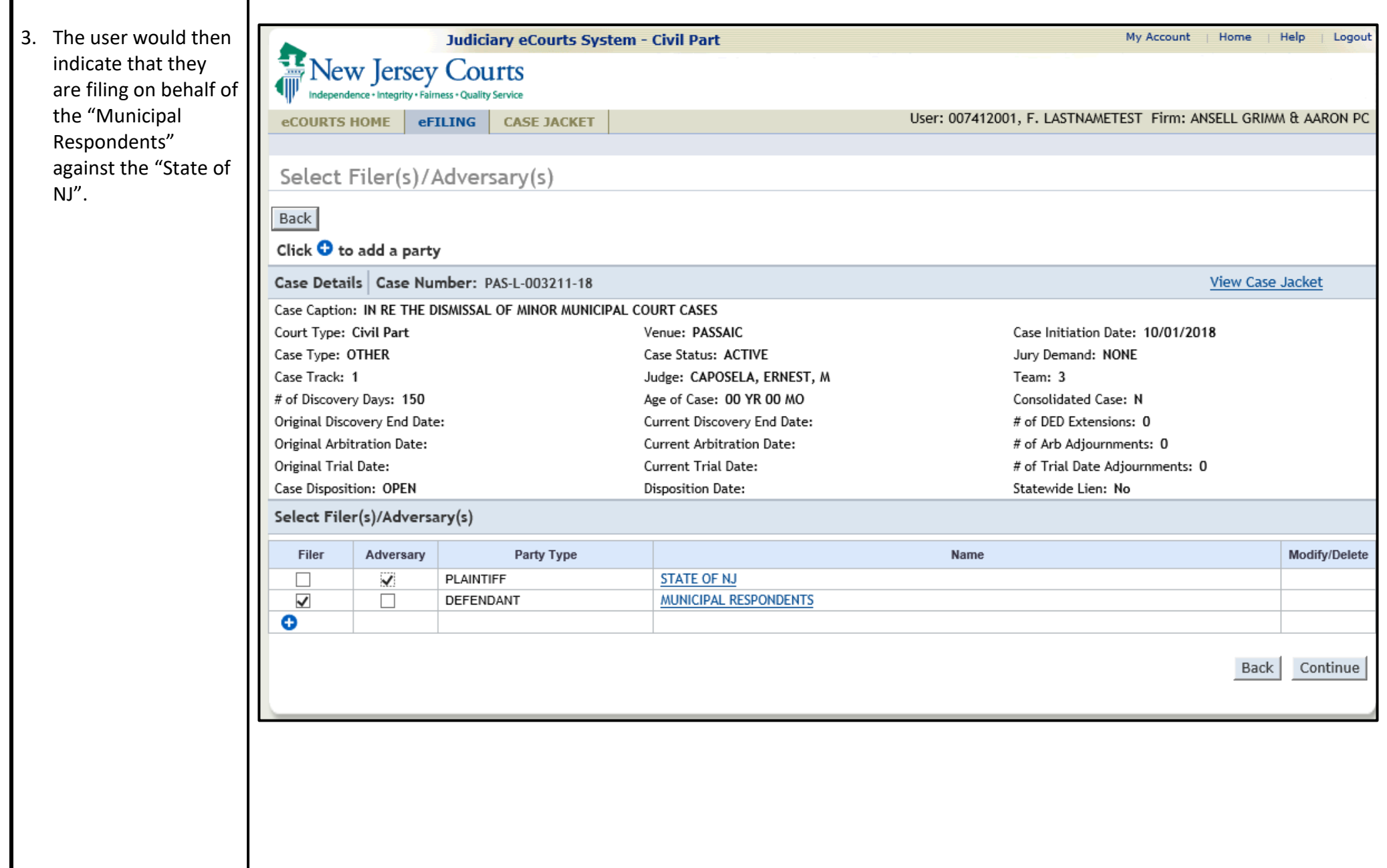

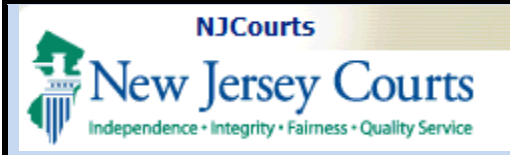

## **eCourts – Municipal Dismissal Hearings**

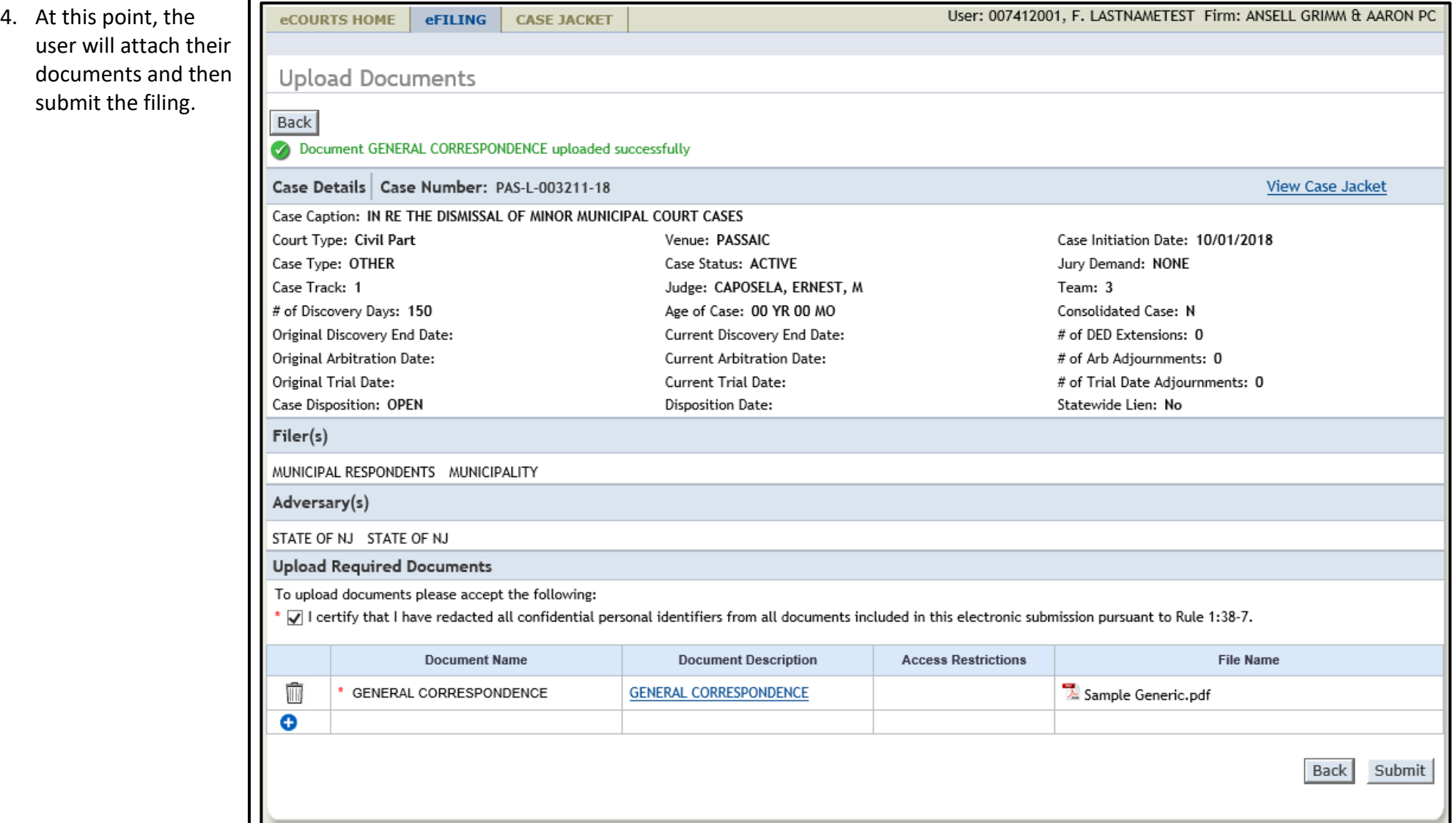